## SAP ABAP table T450 {MRP transaction control}

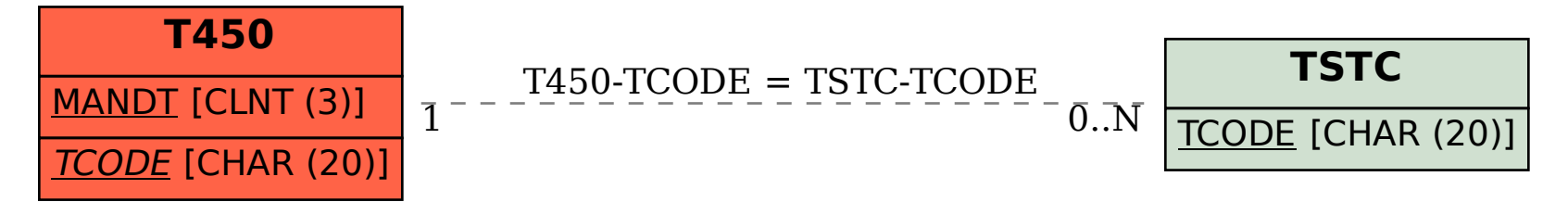